Michael Reichert (Nakaner)

## Umgang mit vorhandenen und fehlenden Relevanzinformationen in OpenStreetMap-Kartenstilen

Michael Reichert (Nakaner)

Freiburg im Breisgau 11. März 2020

## Gliederung

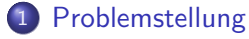

2 Beispiel Bahnhöfe

## 3 Beispiel Flughäfen

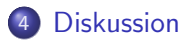

<span id="page-2-0"></span>Regelbasierte automatische Kartographie

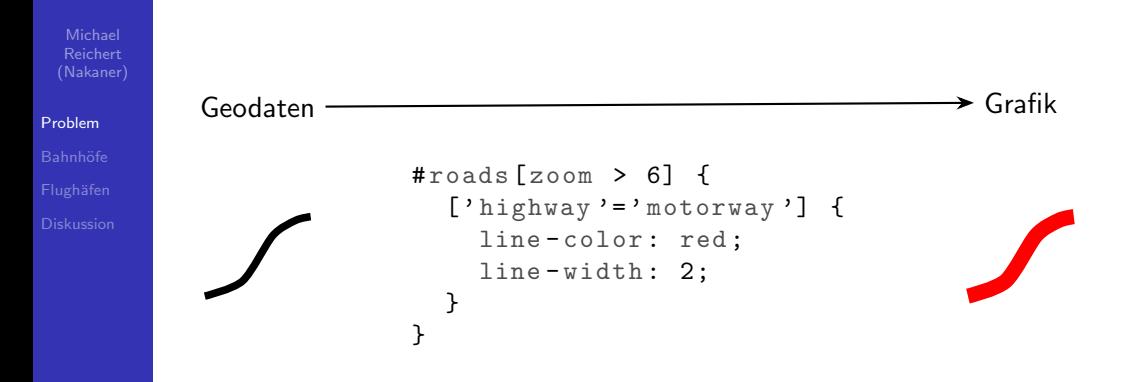

Unterschiedliche Relevanz

Michael (Nakaner)

## [Problem](#page-2-0)

## Gut

einheitliche Relevanz numerische Werte zur Feinklassifizierung

## Mäßig feste Klassifikation/ Hiearchien

## Schlecht

grobe Klassifiaktion große Unterschiede

Städtenamen Straßen

Verwaltungsgrenzen

Flüsse **Bahnhöfe** Flughäfen

Städtenamen

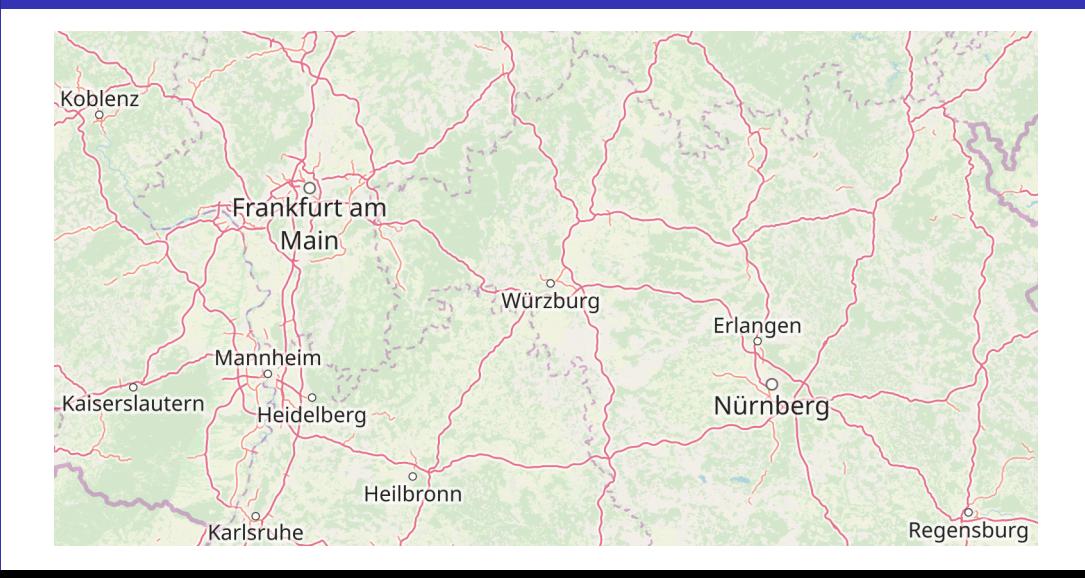

**Straßen** 

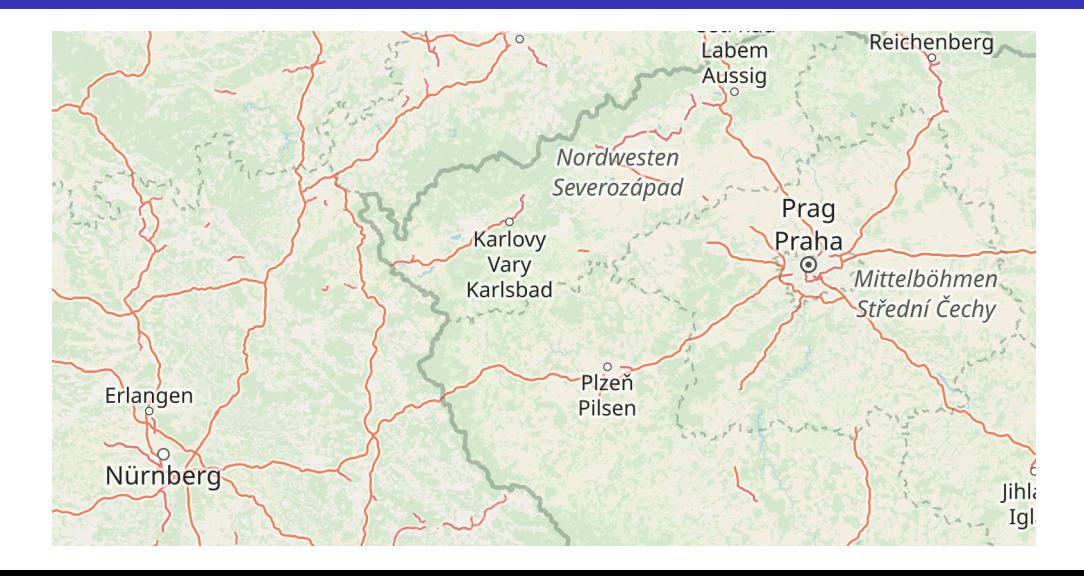

Alles ist ein Fluss

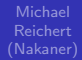

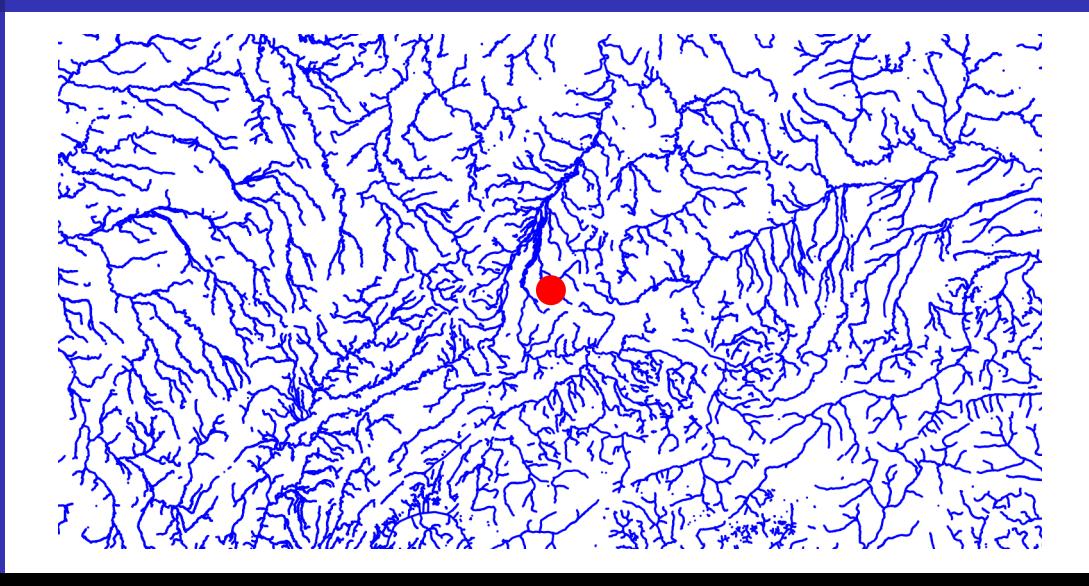

**Bahnhöfe** 

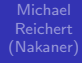

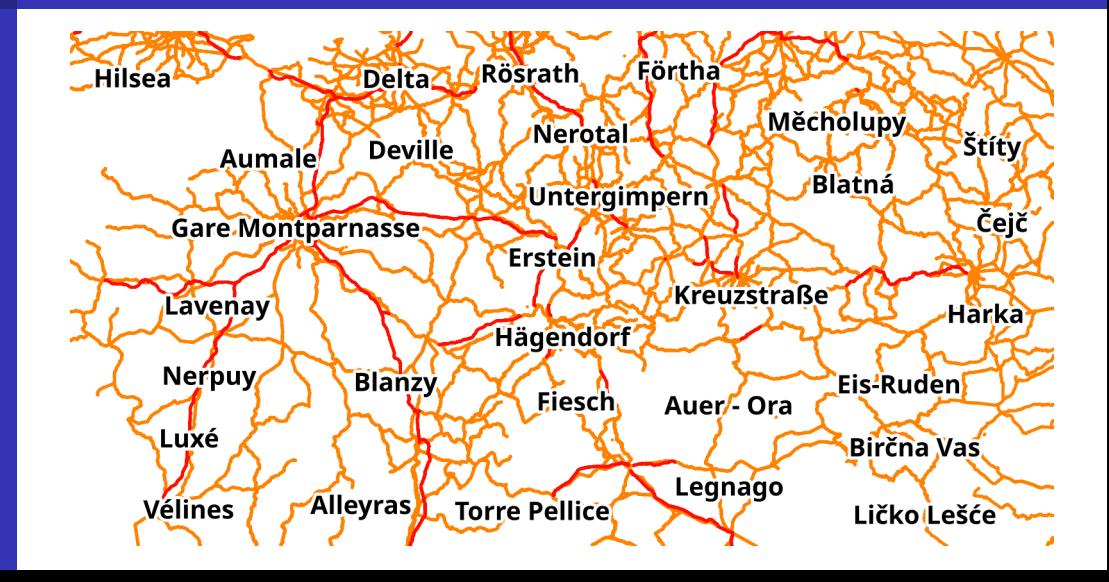

Flughäfen

Michael Reichert (Nakaner)

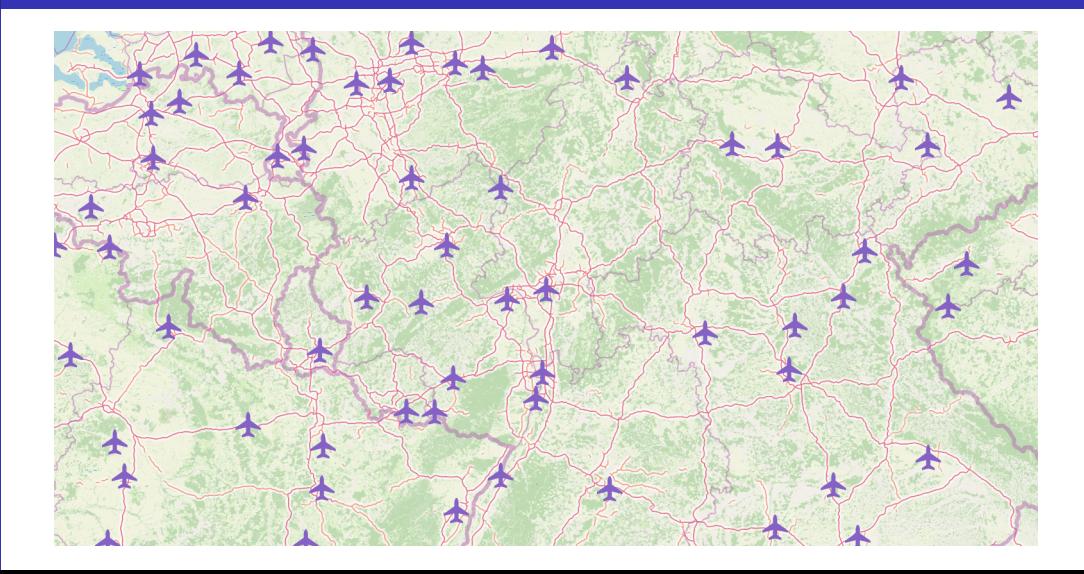

[Problem](#page-2-0)

Wir brauchen einen numerischen Wert.

## <span id="page-10-0"></span>**Bahnhöfe Tagging**

Michael Reichert (Nakaner)

**Bahnhöfe** 

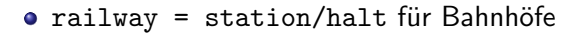

 $\bullet$  zusätzlich station = subway/light\_rail/funicular/monorail

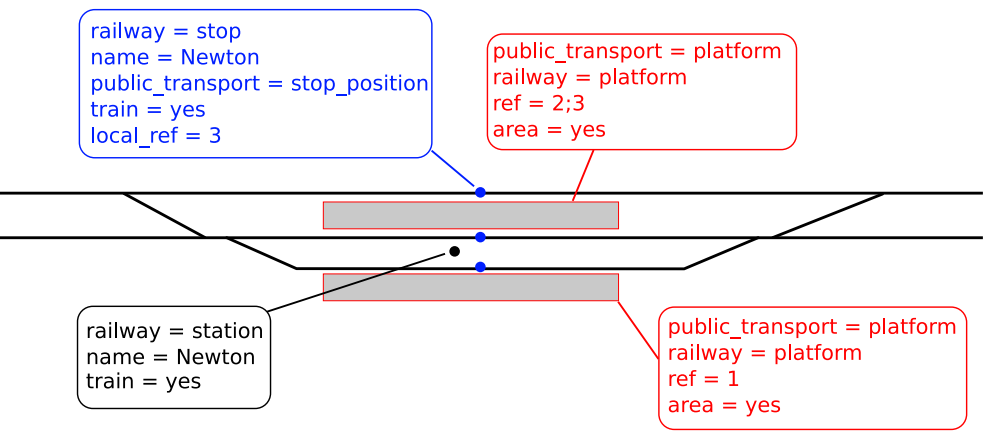

## Routenrelationen

Michael Reichert (Nakaner)

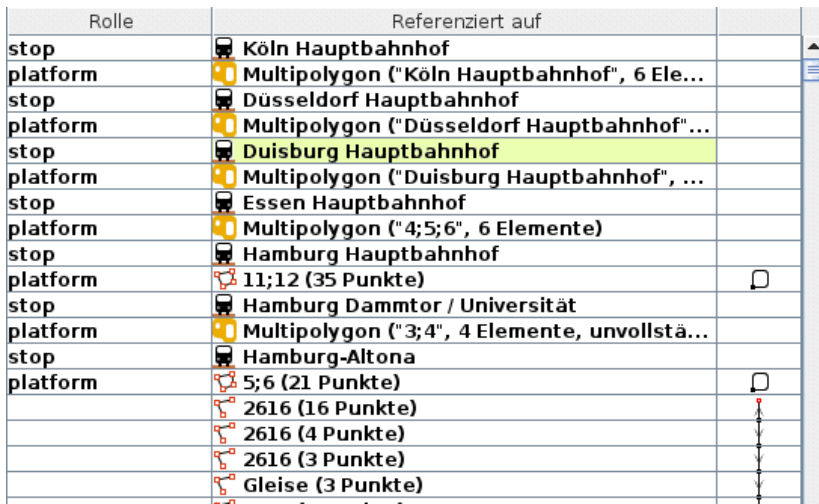

## Bahnhöfe – Osm2pgsql-Datenbankschema Tabelle für Points

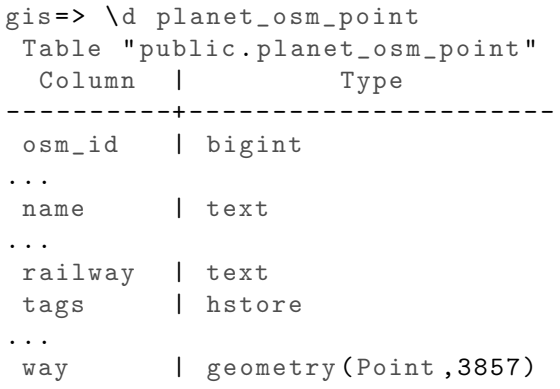

# Bahnhöfe – Osm2pgsql-Datenbankschema

Tabelle für LineStrings

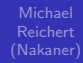

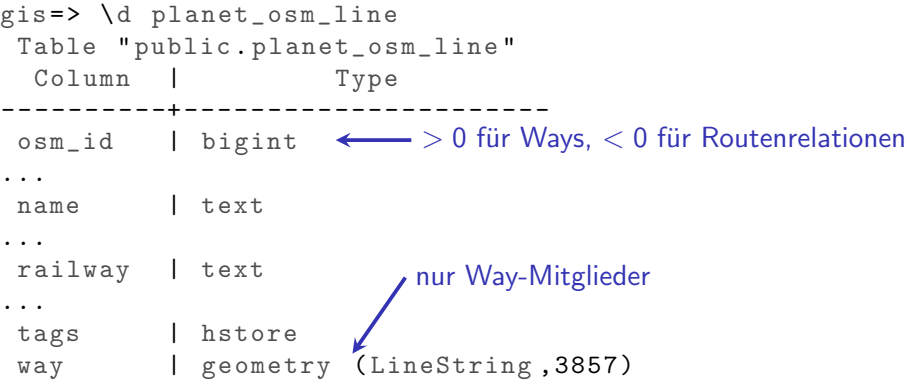

# Bahnhöfe – Osm2pgsql-Datenbankschema

Tabelle für Relationen

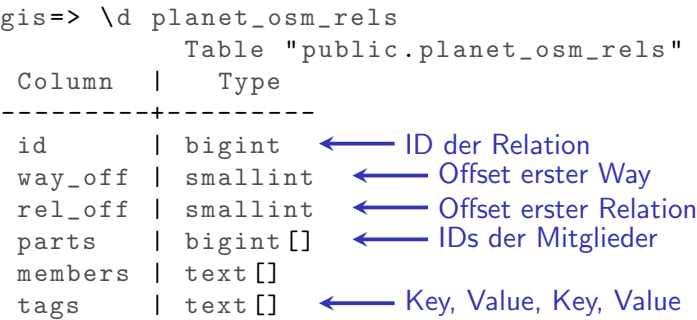

planet osm rels nutzbar machen

Michael (Nakaner)

Bahnhöfe

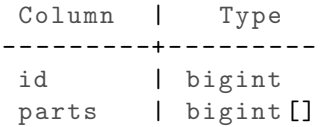

CREATE OR REPLACE VIEW relations\_node\_members AS SELECT id, parts [O:way\_off] AS parts FROM planet\_osm\_rels  $\hookrightarrow$ WHERE way\_off > 0;

Routenrelationen den Haltepositionen zuordnen

Michael Reichert (Nakaner)

Bahnhöfe

```
CREATE VIEW stops_and_route_relations AS
  SELECT
      rnm.id AS rel_id , sp. osm_id AS stop_id ,
      sp. name AS stop_name , sp.way AS geom
    FROM planet_osm_point AS sp
Haltepositionen
    JOIN planet_osm_line AS pl < Routenrelation
      ON (p1.\osm_id \leq 0AND pl. route IN ('train', 'subway', 'tram', '
           \hookrightarrowlight_rail')
         AND sp.way && pl.way) ← räumlicher Index
    JOIN relations_node_members AS rnm <<</a>Wiew auf planet_osm_rels
      ON (-p1.\cos m_id = rnm.idAND sp.osm_id = ANY(rnm. parts))
    WHERE sp.public_transform = 'stop_position';
```
ähnlich für Bahnsteige (Way, geschlossener Way, Multipolygon-Relation)

Routenrelationen den Haltepositionen zuordnen

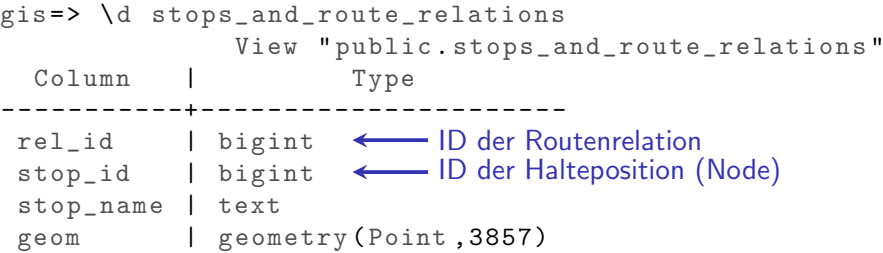

Haltepositionen mit gleichem Namen clustern

```
Michael
 Reichert
(Nakaner)
```

```
CREATE VIEW stop_positions_and_routes AS
  SELECT
    ST_CollectionExtract (
(Multi)Point aus GeometryCollection
      UNNEST (
        ST_ClusterWithin (srr.geom, 400)
    \,,
    1) AS geom ,
    srr. stop_name AS stop_name ,
    ARRAY_AGG (
      DISTINCT (srr. rel_id )
    ) AS route_ids
 FROM stops_and_route_relations AS srr
  WHERE srr. stop_name IS NOT NULL
  GROUP BY stop_name ;
zusammenfassen anhand NamensgleichheitArray in Set umwandeln
                              Rückgabewert: Array (GeometryCollection)
                           ← DISTINCT: Deduplizierung
```
JOIN mit Bahnhofs-Node

Michael Reichert (Nakaner)

Bahnhöfe

```
CREATE VIEW station_nodes_stop_positions_rel_count AS
  SELECT p. osm_id , p. name AS name , p. railway AS railway
      ARRAY_LENGTH (spr . route_ids , 1) AS route_count ,
      p.way AS way
    FROM planet_osm_point AS p
   LEFT OUTER JOIN stop_positions_and_routes AS spr
      ON (
        spr. stop_name = p. name
        AND ST_DWithin (p.way , spr.geom , 400)
      )
    WHERE p.railway IN ('station', 'halt', 'tram_stop');
```
Ergebnis: Anzahl der Routenrelationen, die eine Halteposition an einer Station referenzieren

Stand vorher

Michael (Nakaner)

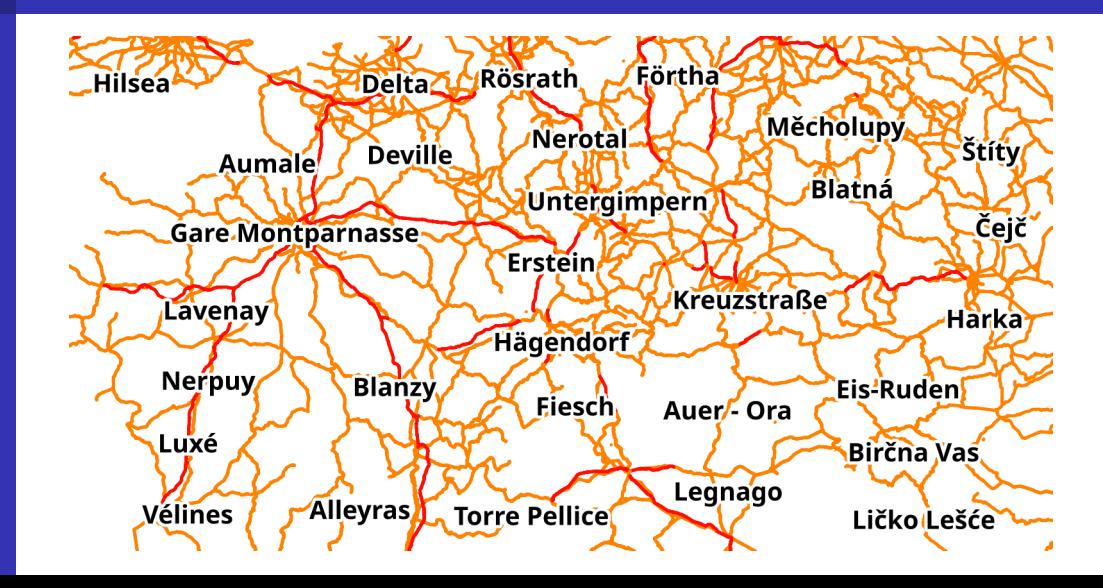

Stand jetzt

Michael Reichert (Nakaner)

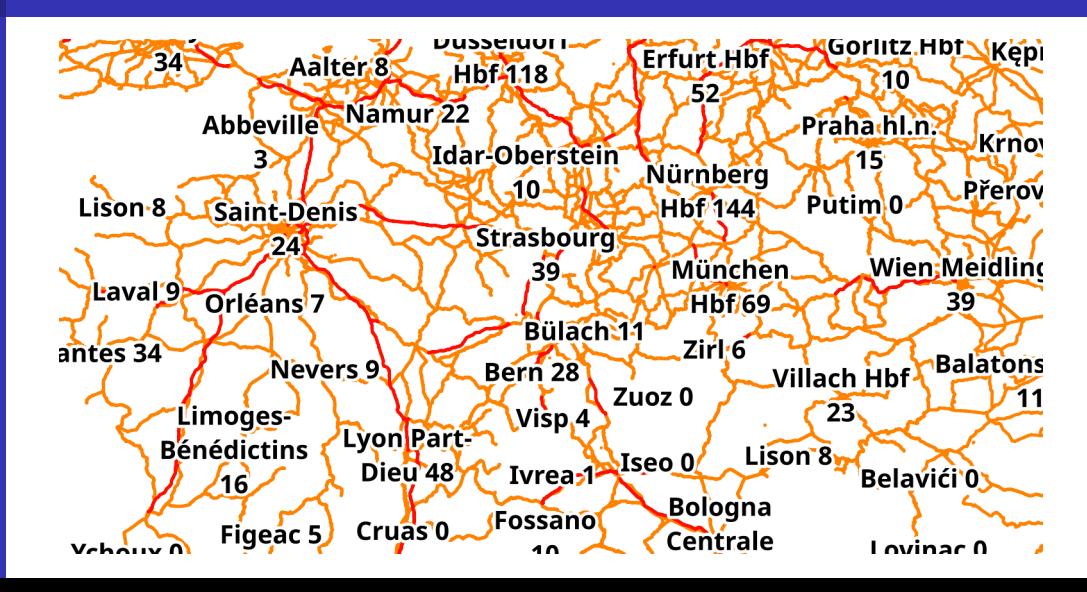

**Diskussion** 

Michael Reichert (Nakaner)

**Bahnhöfe** 

- Routenrelationen erforderlich
- keine Sonderbehandlung für Endstationen
- nur Anzahl der Routen, keine Länge/Relevanz
- **•** reagiert sensibel auf Mappingfeinheiten
- Slim-Tables von Osm2pgsql sind Implementierungsdetail
- neues Flex-Backend von Osm2pgsql erleichtert es
- **langsame SQL-Abfragen, Materialized View**

Ergebnis zu sehen auf www.openrailwaymap.org Quellcode: https://github.com/OpenRailwayMap/OpenRailwayMap-CartoCSS

## <span id="page-23-0"></span>Flughäfen Status quo

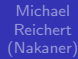

Flughäfen

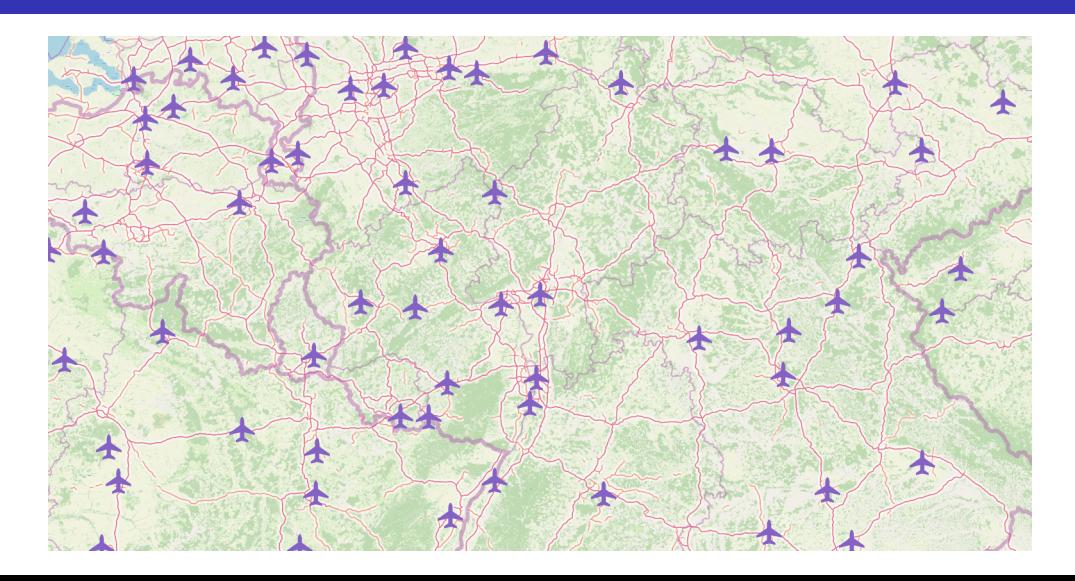

## Flughäfen Womit kann man sie bewerten?

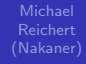

Flughäfen

- IATA-Code zum Aussortieren irrelvanter Flugplätze
- **•** Flugrouten nicht in OSM
- Passagierzahlen nicht in OSM

Also externe Daten? Ja und Nein.

## Flughäfen Mit der Anzahl der Flugrouten von OpenFlights bewertet

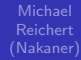

[Problem](#page-2-0) **Flughäfen** 

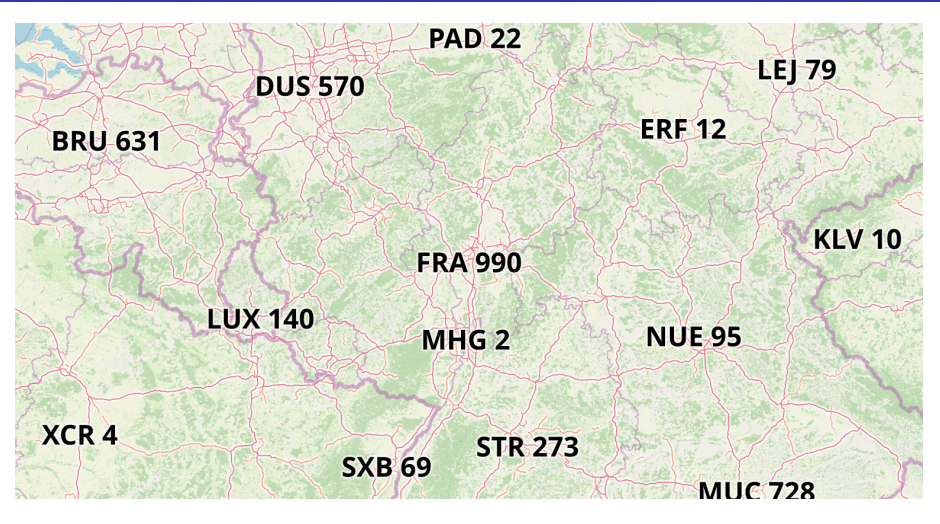

Daten: OpenStreetMap-Mitwirkende und OpenFlights unter ODbL 1.0

## Flughäfen Anhand der Flughafenfläche bewertet

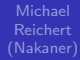

[Problem](#page-2-0) Flughäfen

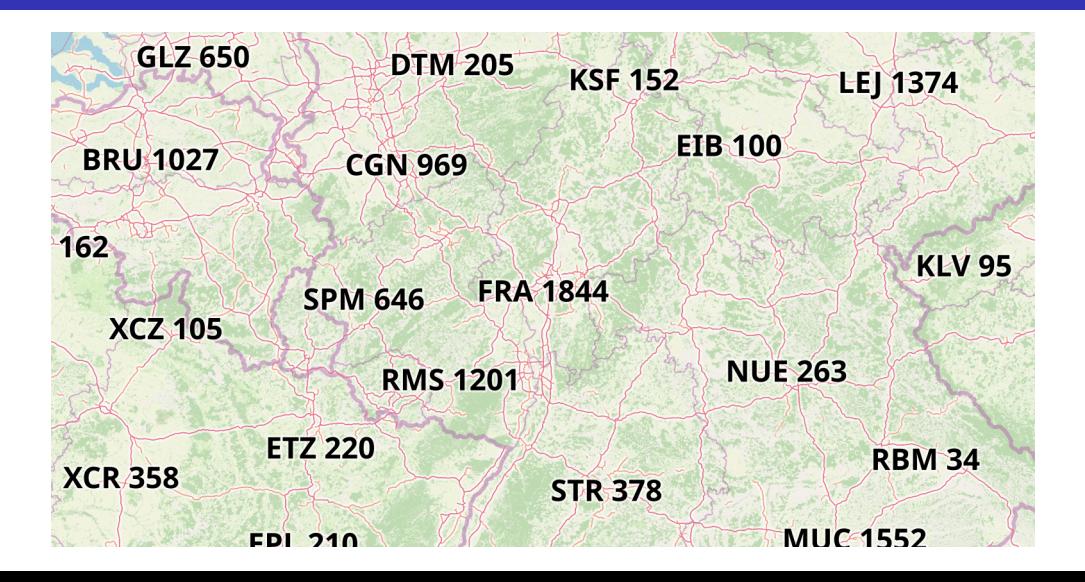

## Flughäfen Diskussion

Michael (Nakaner)

# Flughäfen

## Routen

- + Verkehrliche Bedeutung
- alte Daten
- nur Personenverkehr

## **Fläche**

- $+$  keine Drittquellen
- + genauso aktuell wie OSM
- $+$  keine Datenbank-Kopfstände
- $-$  Fläche  $\neq$  Wichtigkeit
- Überprüfbarkeit: Grenze des Flughafens

## <span id="page-28-0"></span>**Diskussion**

- (Nakaner)
- [Diskussion](#page-28-0)
- Algorithmus zur Auswahl und Platzierung der Beschriftung bleibt außen vor
- ORDER BY ist eine simple Hilfslösung
- Aktualisierbarkeit ist anspruchsvoll

(Nakaner)

[Diskussion](#page-28-0)

# Fragen?

Lizenz des Vortrags: CC-BY 3.0 und neuer Daten: OpenStreetMap-Mitwirkende unter Open Database License 1.0 Flugrouten von OpenFlights unter Open Database License 1.0